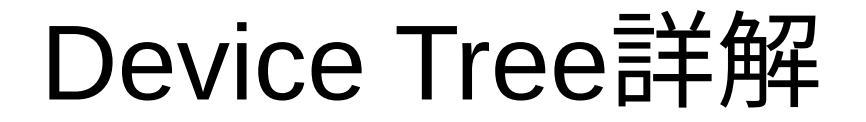

Yoichi Yuasa

*OSAKA NDS Embedded Linux Cross Forum #8*

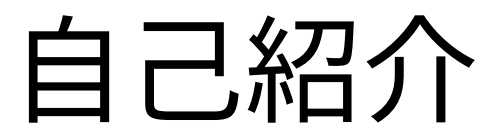

- 湯浅陽一
- 1999年よりLinux kernel開発に参加
- MIPSアーキテクチャのいくつかののいくつかのCPUへLinux kernelを移植

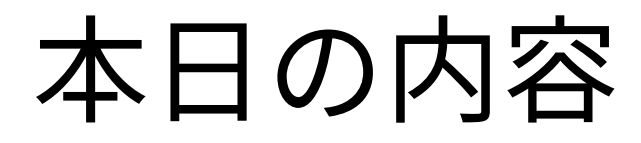

- Device Treeの概要
- デバイスドライバの機能拡張にに参加Device Treeで 対応する方法の説明

#### Device Treeとは

- Open Firmware Device Tree
- •Open Firmwareでハードウエア情報をやり取り するためのデータ構造

### Device Treeとは(続き)

- 中身はハードウエア構成情報
	- CPU情報
	- バス接続構成情報
	- アドレス&サイズ情報
	- 割り込み情報
	- クロック情報
	- デバイス有効/無効情報
	- その他デバイス特有情報など
- LinuxではPowerPCで最初にサポート

#### Device Treeのスタイル

```
/ {
   node1 {
      a-bool-property;
      a-string-property = "A string";
      a-string-list-property = "first string", "second string";
     a-byte-data-property = [0x01 0x23 0x34 0x56];
      child-node1 {
         first-child-property;
         second-child-property = <1>;
         a-string-property = "Hello, world";
      };
      child-node2 {
      };
   };
   node2 {
      an-empty-property;
     a-cell-property = <1 2 3 4>; /* each number (cell) is a uint32 </
      child-node1 {
      };
   };
};
```
#### Open Firmware

- SunのSPARCベースマシン、IBMのPOWERベー スマシン、AppleのPowerPCベースマシンなどで 利用
- ・ハードウエアに依存しないファームウエア
	- Open Firmware上で動作するプログラムは バイトコード(FCode)を利用
- IEEE 1275-1994として標準化標準化

## Linux ArmでDevice Treeを 導入した背景

- 2000年前半はArmではATAGを利用
- ATAGはリスト形式のデータ
- データ例

...

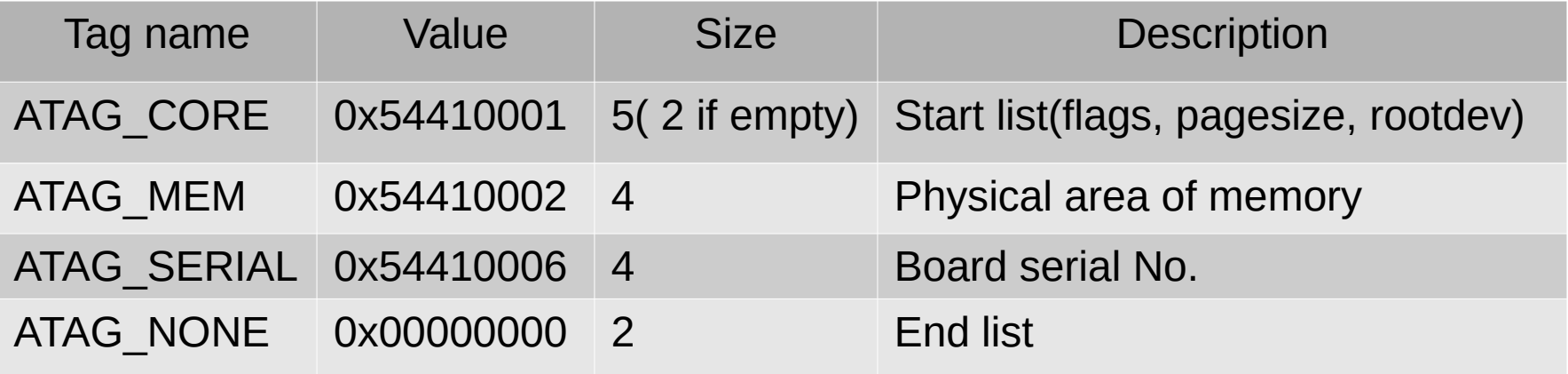

Linux ArmでDevice Treeを 導入した背景(続き)

- ATAGにプラスの対応
	- ボード毎のデータをソースコードにハードコーディング
	- ボード毎にカーネルコンフィグレーションを用意
- サポートするボード数が増えると破綻が見えてきた
	- 1つのボードをサポートするために複数ファイルを追加
	- Arm開発者がボードサポートに本腰を入れてボード数が急激に増加
- 既存でサポートされているOpen Firmware Device Treeを採用

#### Device Treeの利用

- ・ Device Treeソースからコンパイルしてバイナリ(dtb)を生成 dtc -O dtb) -o foo.dtb) foo.dts
- dtb単体またはLinux kernelとdtbを結合して利用可能
	- ブートローダでdtbをメモリ上に配置
	- 起動したkernelからDevice Treeを参照
	- 結合した状態でもLinux kernelと同時にロードされるだけで動作は同一
- dtbを入れ替えれば容易に複数のボードを1つのLinux kernel バイナリ(カーネルコンフィグレーション)でサポートできる

#### Device Treeの問題点

- Linux kernelのサイズが大きくなる
	- 1つのkernelで複数ボードをサポートする場合
	- kernelが大きくなりやすいので小さなシステムで 利用するにはカーネルコンフィグレーションの チューニングが必要

### デバイスドライバの機能拡張と Device Tree

- 個別機能のON/OFF
	- ソースコードを変更してON/OFFするとkernelのコンパイルが 必要
- ・デバイス設定値をボード毎に細く調整
	- ソースコードを変更して対応するとkernelのコンパイルが必要
	- 管理するkernelバイナリの数が増える
- Device Treeだけを変更して機能を切り替える

```
Device Tree propertyを
    デバイスドライバで読み出す
• デバイスドライバのprobe関数内でpropertyを読み出す
 static struct platform driver foo driver = {
   .driver = {
      .name = "foodev",
     .of match table = foo id table,
    },
    .probe = foo_probe,
   remove = foo remove,
```
};

## 個別機能をON/OFFする (Device Tree)

- Bool propertyを利用
- Device Treeのデバイスnode内にBool propertyが 有るか無いかで動作を切り替える

foodev: foodev0 {

```
 compatible = "foodev";
```
**foodev-barfunc-enable;**

};

# 個別機能をON/OFFする (デバイスドライバ)

• Device Treeのpropertyを読み出して設定を切り 替える

sturct device \*dev;

if (of property read bool(dev->of node, "foodev-barfunc-enable")) {

個別機能enable処理

} else {

個別機能disable処理or何もしない

}

デバイス設定値をボード毎に 細かく調整(Device Tree)

- 数値propertyを利用
- Device Treeのデバイスnode内に数値propertyが 有ればその値を読み出し設定する

foodev: foodev0 {

compatible = "foodev";

**foodev-barvalue = <123>;**

};

# デバイス設定値をボード毎に細かく 調整(デバイスドライバ)

• Device Treeのpropertyを読み出して値を利用

sturct device \*dev;

u32 value;

int ret;

ret = of property read u32(dev->of node, "foodev-barvalue", &value)) ; if (ret) {

エラー処理

}

valueの値をデバイスへ設定

#### まとめ

- Device TreeからBoolや数値以外にも文字列や 教値/文字列の配列なども取得できる
- Device Treeから値を取得して利用することに よりソースコードの値をいちいち書き換える より柔軟性が増す

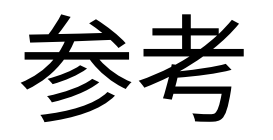

- Documentation/arm/Booting
- http://www.simtec.co.uk/products/SWLINUX/ files/booting\_article.html
- https://elinux.org/Device Tree Reference